## Package 'survtype'

May 30, 2024

Type Package

Title Subtype Identification with Survival Data

Description Subtypes are defined as groups of samples that have distinct molecular and clinical features. Genomic data can be analyzed for discovering patient subtypes, associated with clinical data, especially for survival information. This package is aimed to identify subtypes that are both clinically relevant and biologically meaningful.

Version 1.20.0

Date 2019-12-18

Author Dongmin Jung

Maintainer Dongmin Jung <dmdmjung@gmail.com>

Depends SummarizedExperiment, pheatmap, survival, survminer, clustvarsel, stats, utils

Suggests maftools, scales, knitr, rmarkdown

License Artistic-2.0

biocViews Software, StatisticalMethod, GeneExpression, Survival, Clustering, Sequencing, Coverage

NeedsCompilation no

VignetteBuilder knitr

git\_url https://git.bioconductor.org/packages/survtype

git\_branch RELEASE\_3\_19

git\_last\_commit 9760aa4

git\_last\_commit\_date 2024-04-30

Repository Bioconductor 3.19

Date/Publication 2024-05-29

### **Contents**

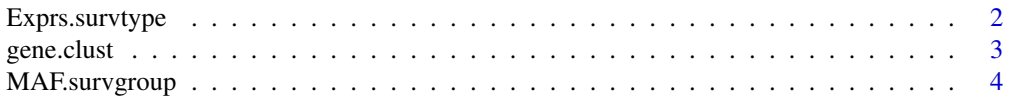

#### <span id="page-1-0"></span>2 Exprs.survtype

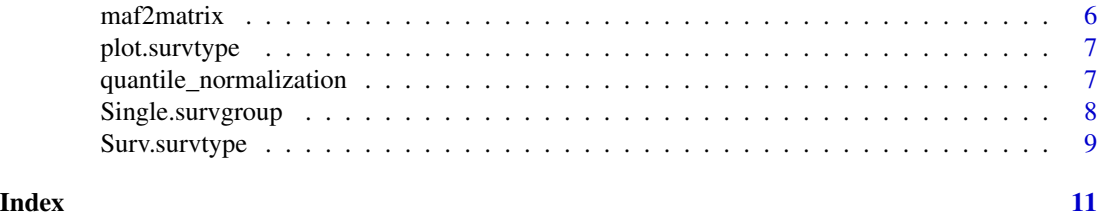

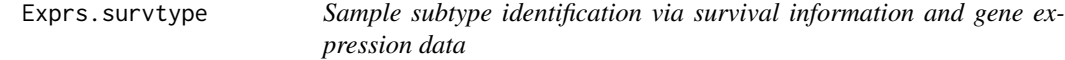

#### Description

For discovery of subtypes of samples that are both clinically relevant and biologically meaningful, the Cox regession model and hierarchical clustering are combined.

#### Usage

```
Exprs.survtype(surv.data, time, status, exprs.data, K = 2, num.genes = 100,
               gene.sel = FALSE, gene.sel.opt = list(verbose = FALSE), ...)
```
#### Arguments

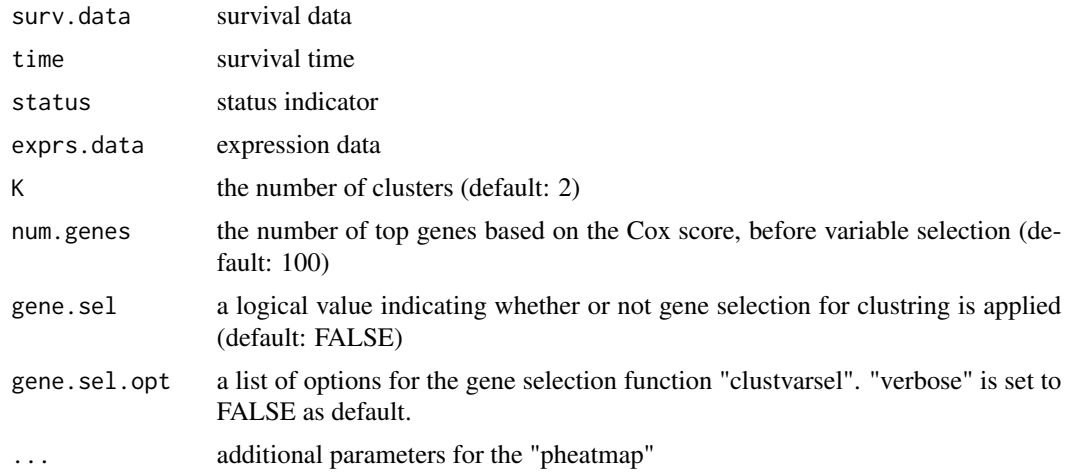

#### Value

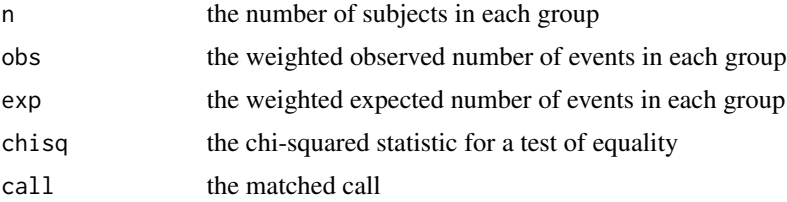

#### <span id="page-2-0"></span>gene.clust 3

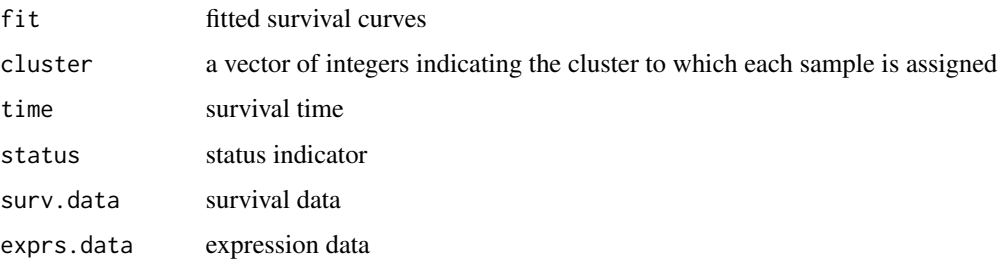

#### Author(s)

Dongmin Jung

#### References

Bair, E., & Tibshirani, R. (2004). Semi-supervised methods to predict patient survival from gene expression data. PLoS biology, 2(4), e108.

#### See Also

survival::Surv, survival::survfit, survival::survdiff, survival::coxph, clustvarsel::clustvarsel, pheatmap::pheatmap

#### Examples

```
set.seed(1)
nrows <-5ncols <- nrow(ovarian)
counts <- matrix(runif(nrows * ncols, 1, 1e4), nrows)
colnames(counts) <- paste("X", 1:ncols, sep = "")
rownames(ovarian) <- paste("X", 1:ncols, sep = "")
SE <- SummarizedExperiment(assays = SimpleList(counts = counts))
ovarian.survtype <- Exprs.survtype(ovarian, time = "futime", status = "fustat",
                                 assay(SE), num.genes = 2, scale = "row",
                                 clustering_method = "ward.D2")
plot(ovarian.survtype, pval = TRUE)
```
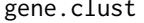

Plots of the heatmap for each cluster of expression data

#### Description

Heatmaps of clustered genes for subtypes of samples can be drawn.

#### Usage

gene.clust(object, K, ...)

#### <span id="page-3-0"></span>**Arguments**

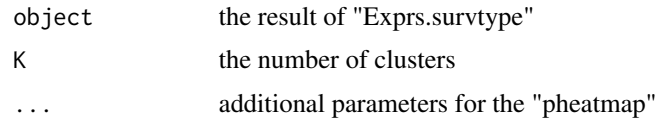

#### Value

Heatmap for each cluster

#### Author(s)

Dongmin Jung

#### See Also

pheatmap::pheatmap

#### Examples

```
set.seed(1)
nrows <-5ncols <- nrow(ovarian)
counts <- matrix(runif(nrows * ncols, 1, 1e4), nrows)
colnames(counts) <- paste("X", 1:ncols, sep = "")
rownames(ovarian) <- paste("X", 1:ncols, sep = "")
SE <- SummarizedExperiment(assays = SimpleList(counts = counts))
ovarian.survtype <- Exprs.survtype(ovarian, time = "futime", status = "fustat",
                                 assay(SE), num.genes = 5, scale = "row",
                                 clustering_method = "ward.D2")
plot(ovarian.survtype, pval = TRUE)
gene.clust(ovarian.survtype, 2, scale = "row", clustering_method = "ward.D2")
```
MAF.survgroup *Patient group identification via survival data and mutation annotation information*

#### Description

The groups of patients are identified according to whether the varints exist on a single gene. Survival difference between patients with and without mutations is compared.

#### Usage

```
MAF.survgroup(surv.data, time, status, maf, variants = NULL,
              sample.name = "Tumor_Sample_Barcode", gene.name = "Hugo_Symbol",
              variant.type = "Variant_Classification", num.genes = 10,
              siginificant.genes = 1, ...)
```
#### MAF.survgroup 5

#### Arguments

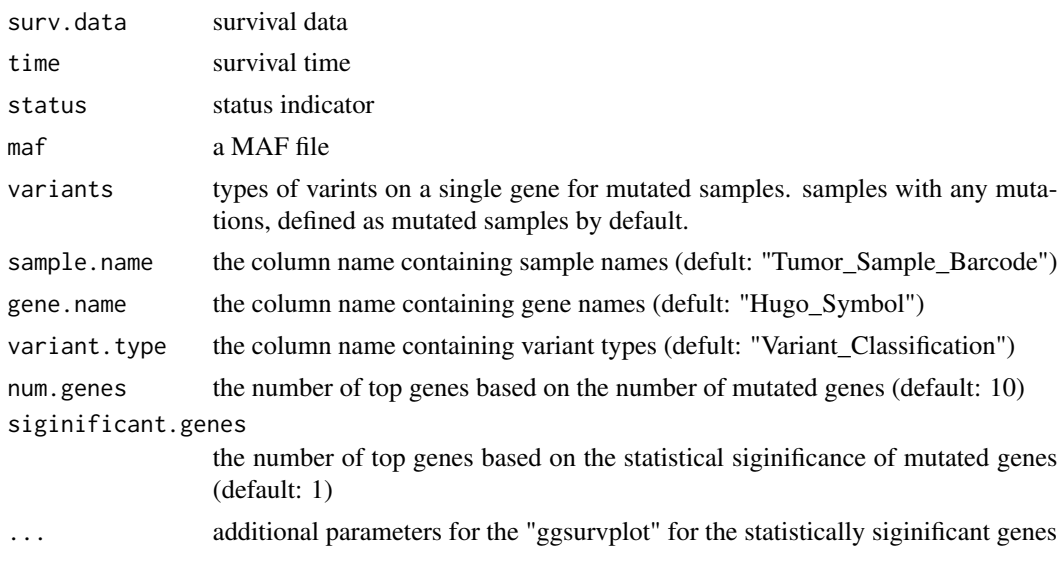

#### Value

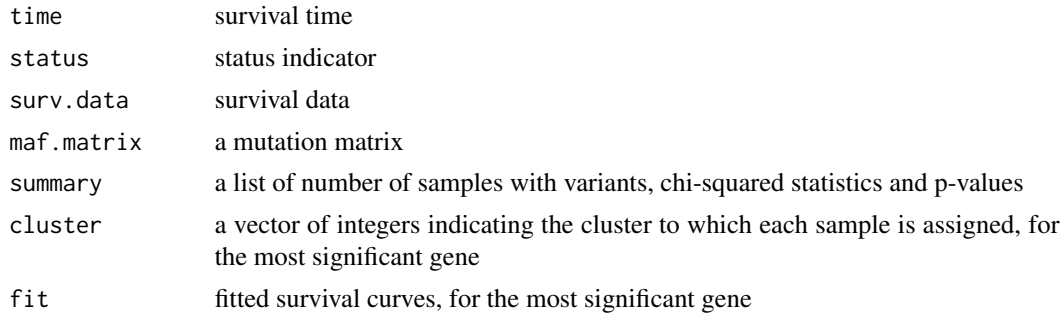

#### Author(s)

Dongmin Jung

#### See Also

survival::Surv, survival::survfit, survival::survdiff, survminer::ggsurvplot

#### Examples

```
library(maftools)
laml.maf <- system.file('extdata', 'tcga_laml.maf.gz', package = 'maftools', mustWork = TRUE)
laml.clin <- system.file('extdata', 'tcga_laml_annot.tsv', package = 'maftools', mustWork = TRUE)
laml.maf <- read.csv(laml.maf, sep = "\t")
laml.clinical.data <- read.csv(laml.clin, sep = "\t", row.names = 1)
index <- which(laml.clinical.data$days_to_last_followup == -Inf)
laml.clinical.data <- laml.clinical.data[-index,]
laml.clinical.data <- data.frame(laml.clinical.data)
```

```
laml.survgroup <- MAF.survgroup(laml.clinical.data, time = "days_to_last_followup",
                                status = "Overall_Survival_Status", laml.maf,
                                num.genes = 3, siginificant.genes = 1,
                                pval = TRUE)
```
maf2matrix *Convert a MAF file to a mutation matrix*

#### Description

Create a mutation matrix using variant types

#### Usage

```
maf2matrix(maf, surv.data = NULL, sample.name = "Tumor_Sample_Barcode",
          gene.name = "Hugo_Symbol", variant.type = "Variant_Classification")
```
#### Arguments

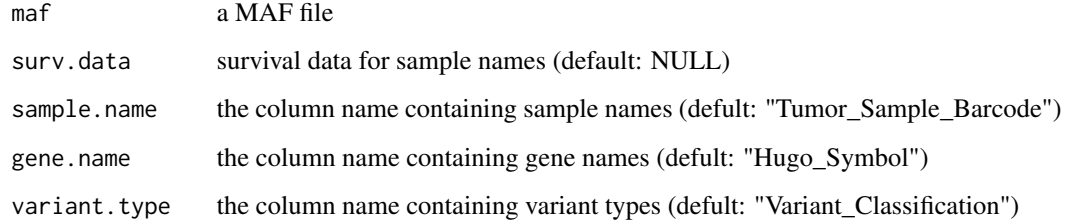

#### Value

a mutation matrix

#### Author(s)

Dongmin Jung

#### Examples

```
laml.maf <- system.file("extdata", "tcga_laml.maf.gz", package = "maftools")
laml.maf \leftarrow read.csv(laml.maf, sep = " \t't")laml.mat <- maf2matrix(laml.maf)
```
<span id="page-6-0"></span>

#### Description

Survival curves for subtypes of samples can be drawn.

#### Usage

```
## S3 method for class 'survtype'
plot(object, ...)
```
#### Arguments

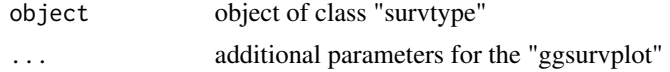

#### Value

Survival curves

#### Author(s)

Dongmin Jung

#### See Also

survminer::ggsurvplot

#### Examples

```
data(ovarian)
ovarian.survtype <- Surv.survtype(ovarian, time = "futime", status = "fustat")
plot(ovarian.survtype, pval = TRUE)
```
quantile\_normalization

*Normalize a gene expression profile*

#### Description

Normalize expression data using quantile normalization

#### Usage

quantile\_normalization(x)

#### <span id="page-7-0"></span>**Arguments**

x an expression profile

#### Value

a normalized matrix

#### Author(s)

Dongmin Jung

#### Examples

```
set.seed(1)
nrows < -10ncols <- 5
counts <- matrix(runif(nrows * ncols, 1, 1e4), nrows)
normalized.matrix <- quantile_normalization(counts)
```
Single.survgroup *Patient group identification via survival information and expression of a single gene*

#### Description

All midpoints of the expression level or real-valued statistic are investigated to find the best threshold giving the most significant difference between two groups. Any patients having the value greater than the best cutoff are assigned as the "high-score" class. Otherwise, the others belong to the "lowscore" class.

#### Usage

```
Single.survgroup(surv.data, time, status, single.gene, intermediate = FALSE,
                 group.names = c("High", "Intermediate", "Low"))
```
#### Arguments

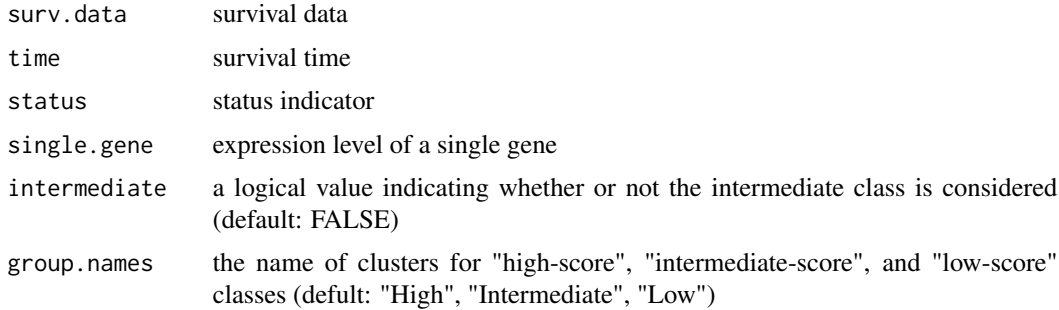

#### <span id="page-8-0"></span>Surv.survtype 9

#### Value

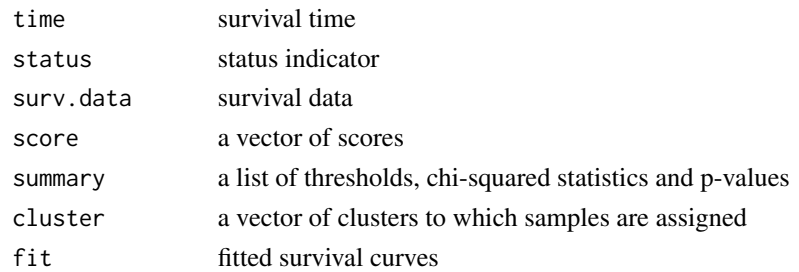

#### Author(s)

Dongmin Jung

#### See Also

survival::Surv, survival::survfit, survival::survdiff

#### Examples

```
set.seed(1)
nrows < -1ncols <- nrow(ovarian)
counts <- matrix(runif(nrows * ncols, 1, 1e4), nrows)
colnames(counts) <- paste("X", 1:ncols, sep = "")
rownames(ovarian) <- paste("X", 1:ncols, sep = "")
Single.ovarian <- Single.survgroup(ovarian, time = "futime", status = "fustat", counts[1,])
plot(Single.ovarian, pval = TRUE)
```
Surv.survtype *Sample subtype identification via survival information*

#### Description

Any patient who lived longer than the median was considered to be a "low-risk" patient, and any patient that lived less than the median was considered to be a "high-risk"" patient. In this manner, we assigned a class label to each observation. For censored data, we can estimate the probability that each censored observation belongs to the "low-risk" and "high-risk" classes, respectively.

#### Usage

Surv.survtype(surv.data, time, status)

#### **Arguments**

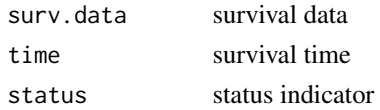

#### Value

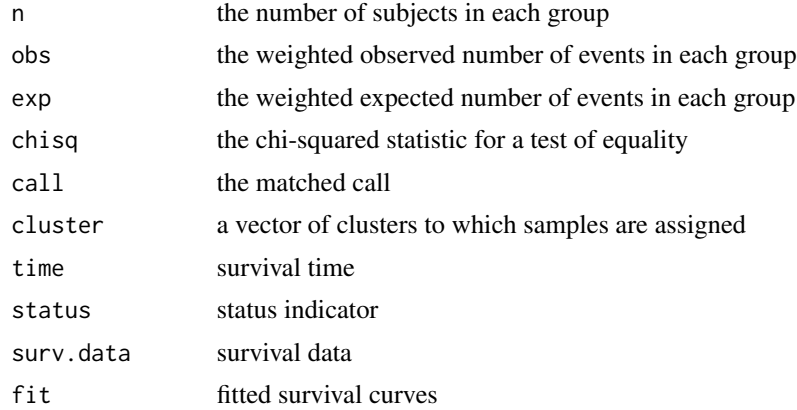

#### Author(s)

Dongmin Jung

#### References

Bair, E., & Tibshirani, R. (2004). Semi-supervised methods to predict patient survival from gene expression data. PLoS biology, 2(4), e108.

#### See Also

survival::Surv, survival::survfit, survival::survdiff

#### Examples

```
data(ovarian)
ovarian.survtype <- Surv.survtype(ovarian, time = "futime", status = "fustat")
```
# <span id="page-10-0"></span>Index

Exprs.survtype, [2](#page-1-0)

gene.clust, [3](#page-2-0)

MAF.survgroup, [4](#page-3-0) maf2matrix, [6](#page-5-0)

plot *(*plot.survtype*)*, [7](#page-6-0) plot.survtype, [7](#page-6-0)

quantile\_normalization, [7](#page-6-0)

Single.survgroup, [8](#page-7-0) Surv.survtype, [9](#page-8-0)